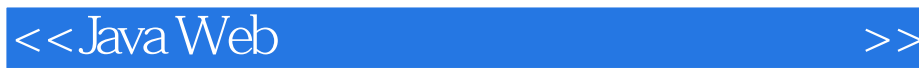

 $<<$ Java Web

, tushu007.com

- 13 ISBN 9787121161988
- 10 ISBN 7121161982

出版时间:2012-4

PDF

#### http://www.tushu007.com

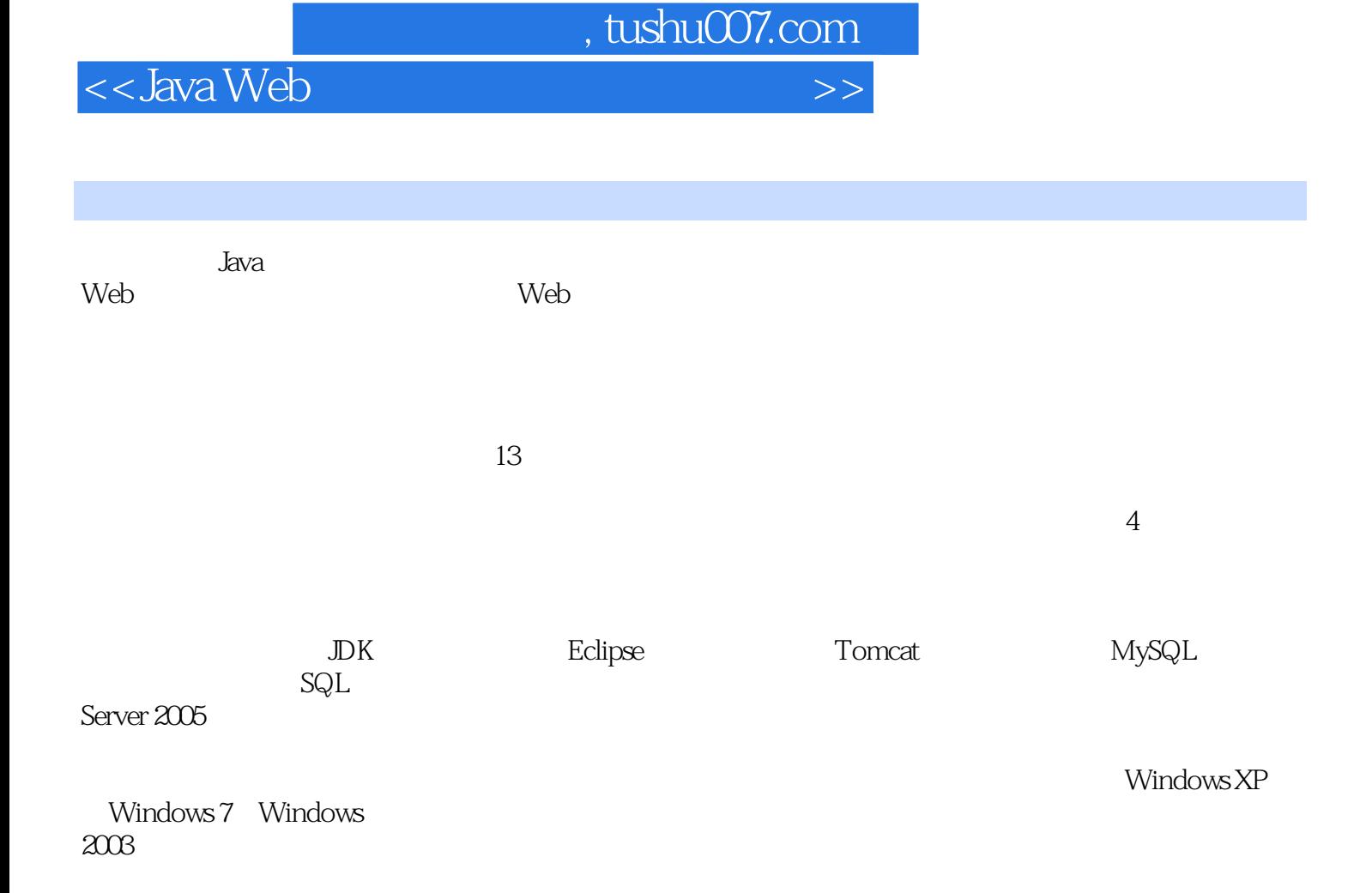

 $<<$ Java Web $>$ 

 $1.1.1$  $1.1.2$  $1.2$ 

 $1.3$  $1.31$  $1.32$ 1.33 1.34

1.38 1.39  $1.310$  $1.4$ 

224 2.25

226 DOM

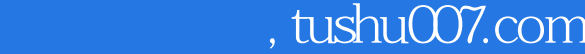

1 SP+Struts 2  $1.1$ 1.2.1 JavaScript  $1.22$  SQL  $1.23$  Struts  $2$ 1.35 Form 1.3.6 Servlet 1.3.7 Servlet web.xml

 $1.4.1$  $1.42$  $1.43$  $1.4.4$  Struts 2  $1.45$ 1.4.6 Form  $1.47$ 1.4.8 Action 1.49  $1.4.10$  $1.4.11$  $1.5$ 2 SP+Ajax+CSS  $2.1$  $21.1$  $2.1.2$  $2.1.3$  $22 \\ 221$ DIV+CSS 222 Ajax 223

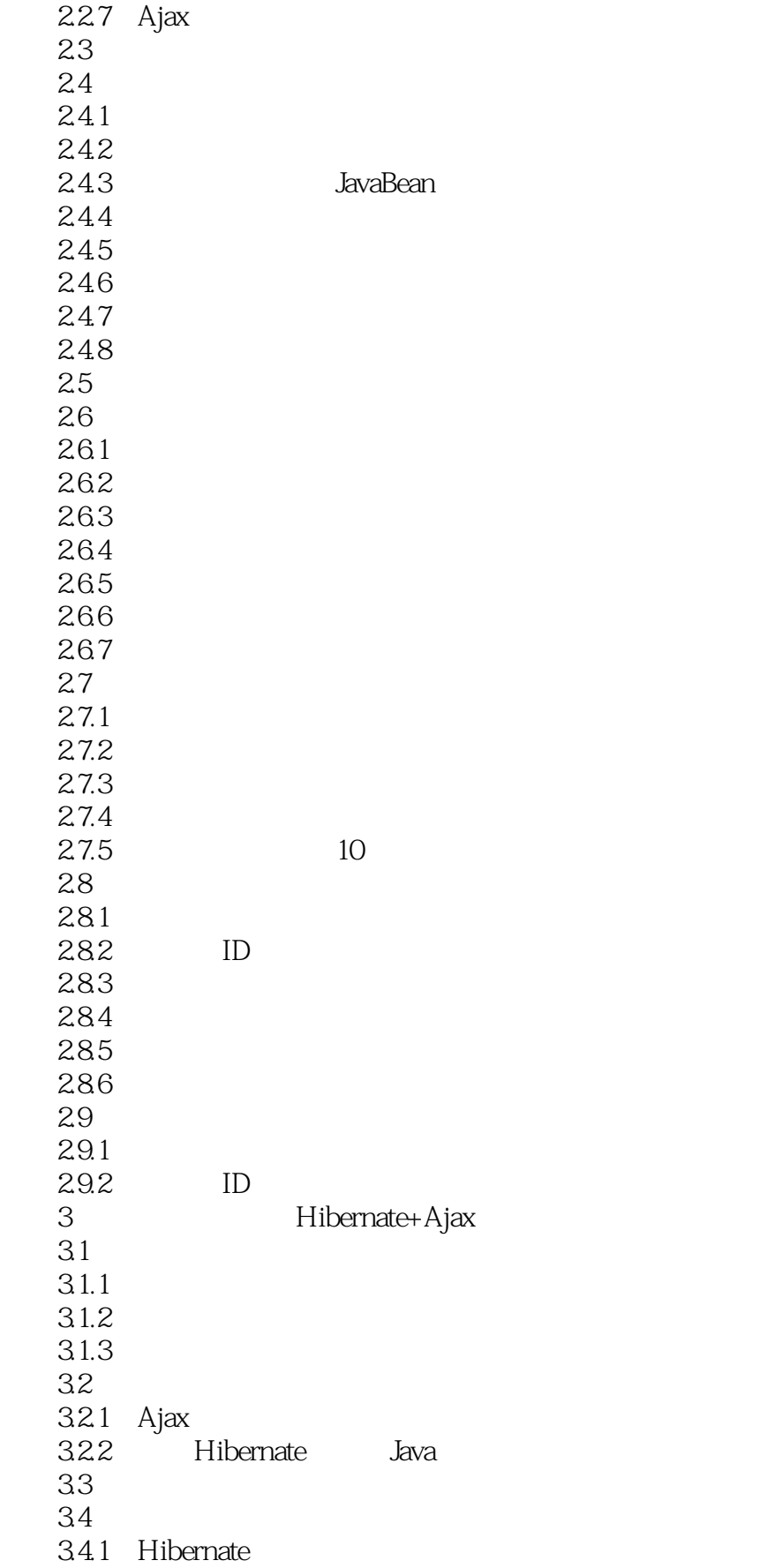

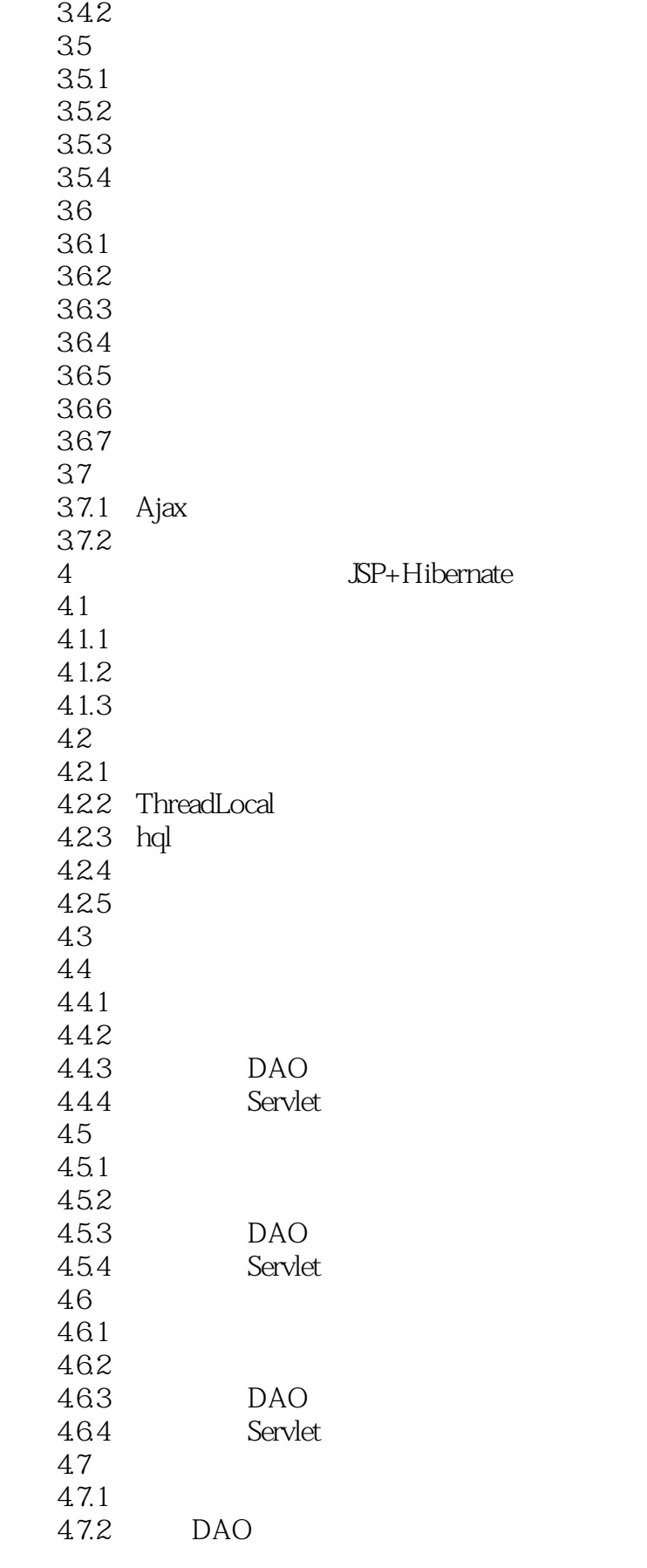

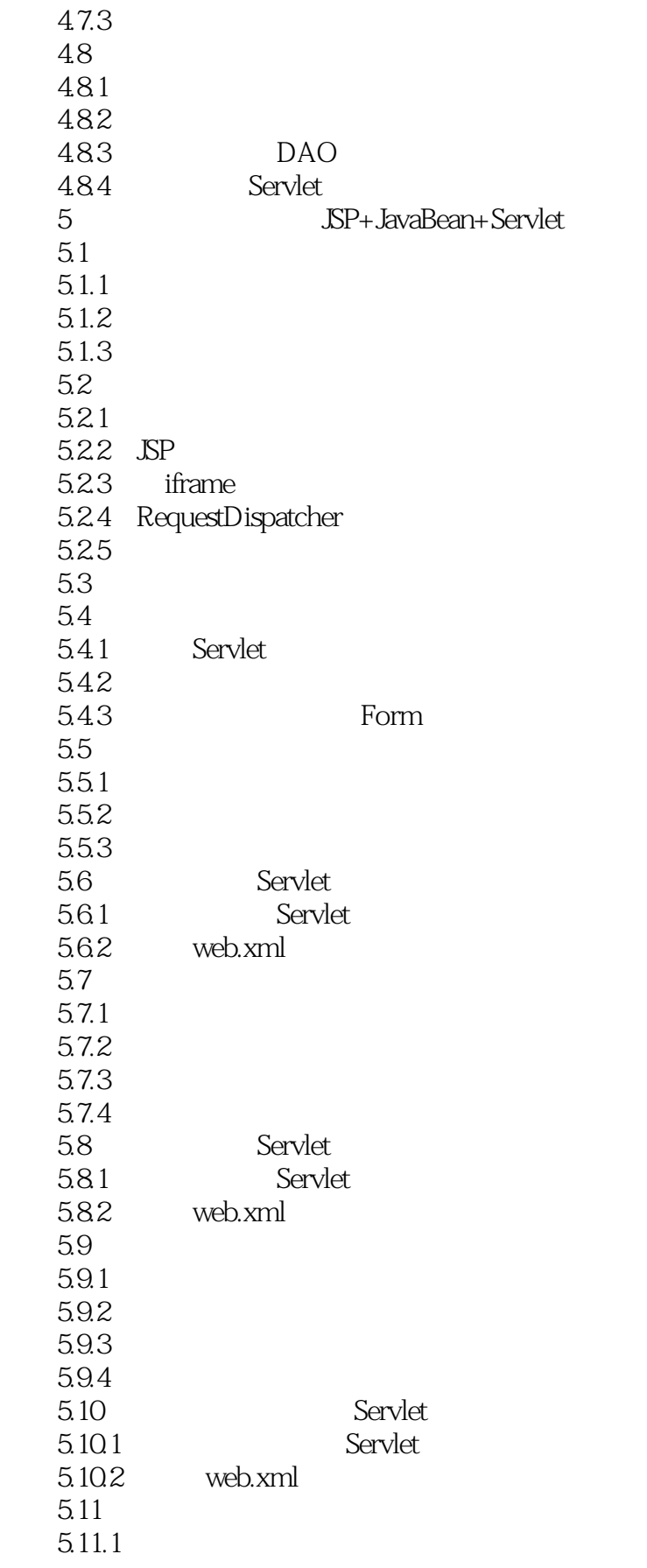

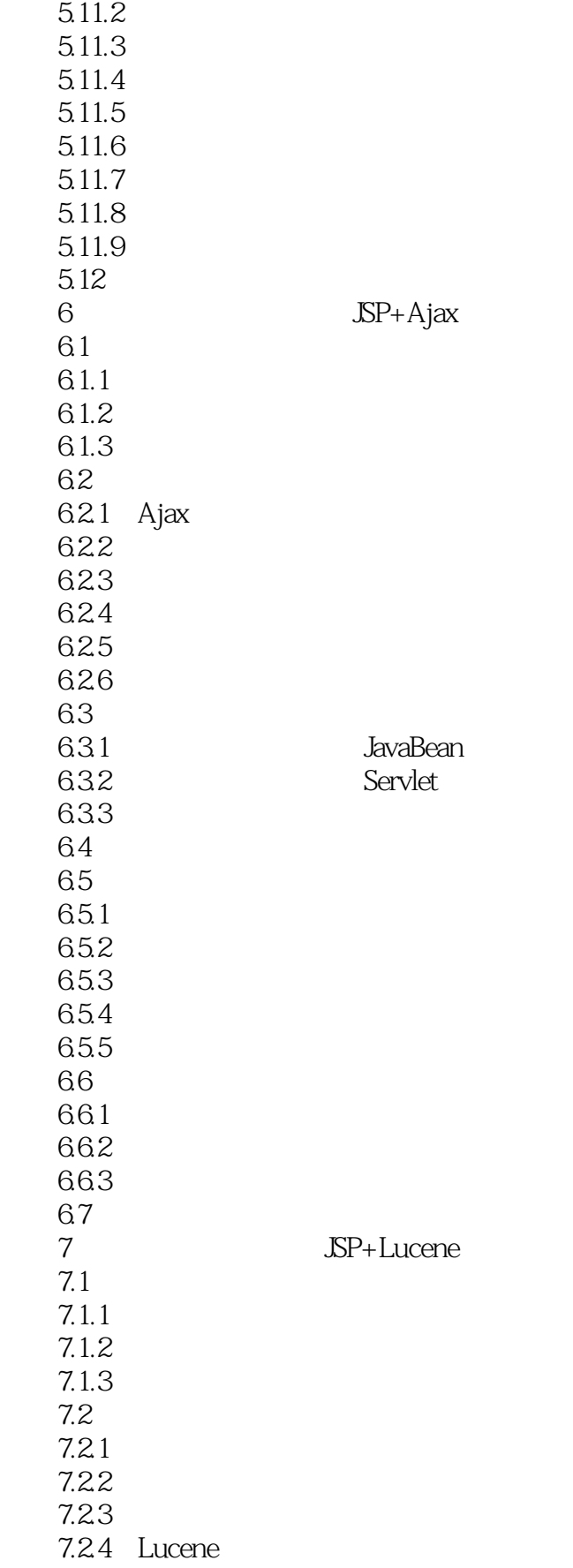

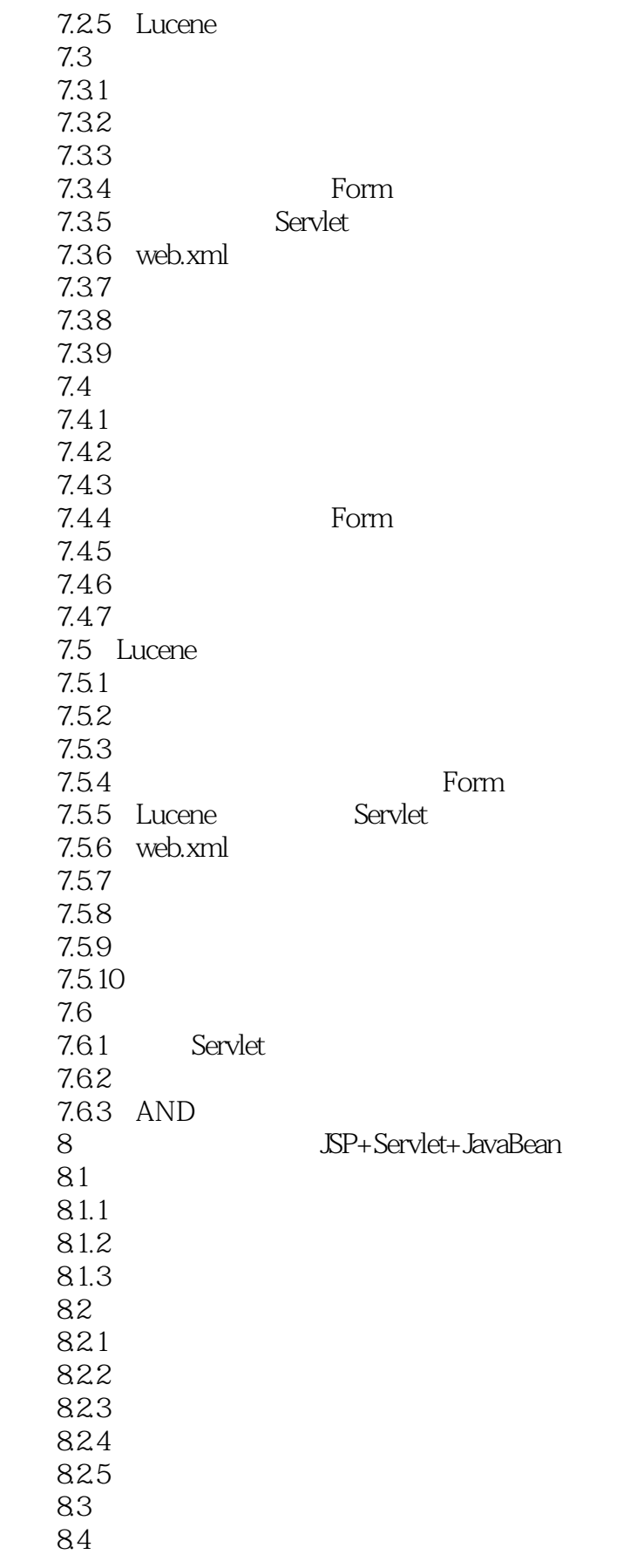

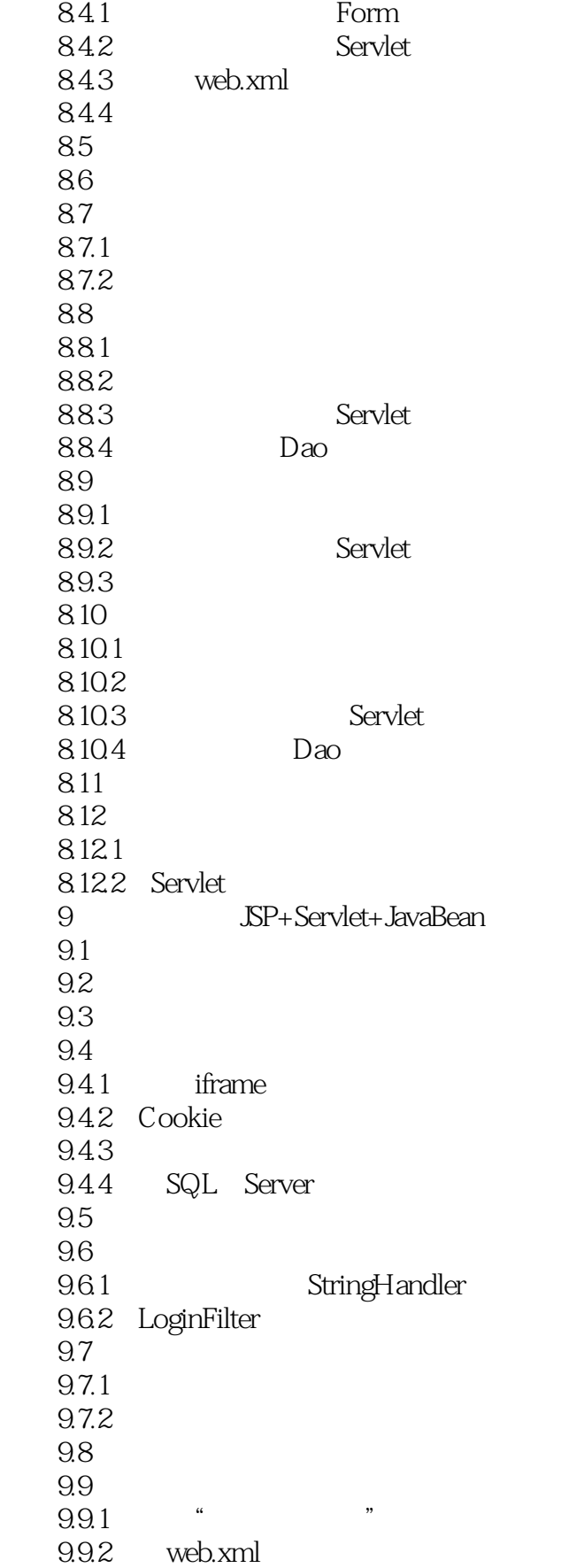

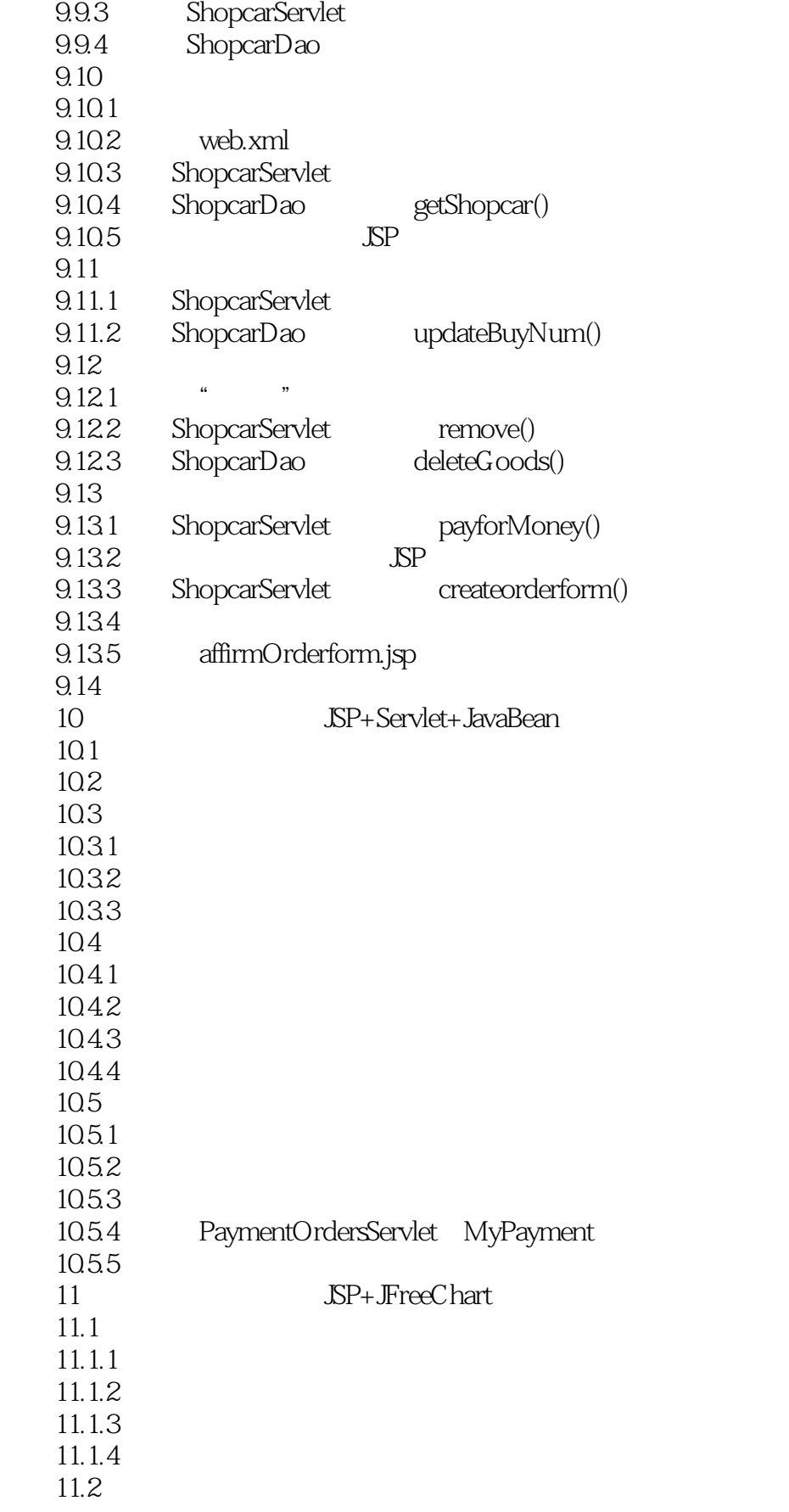

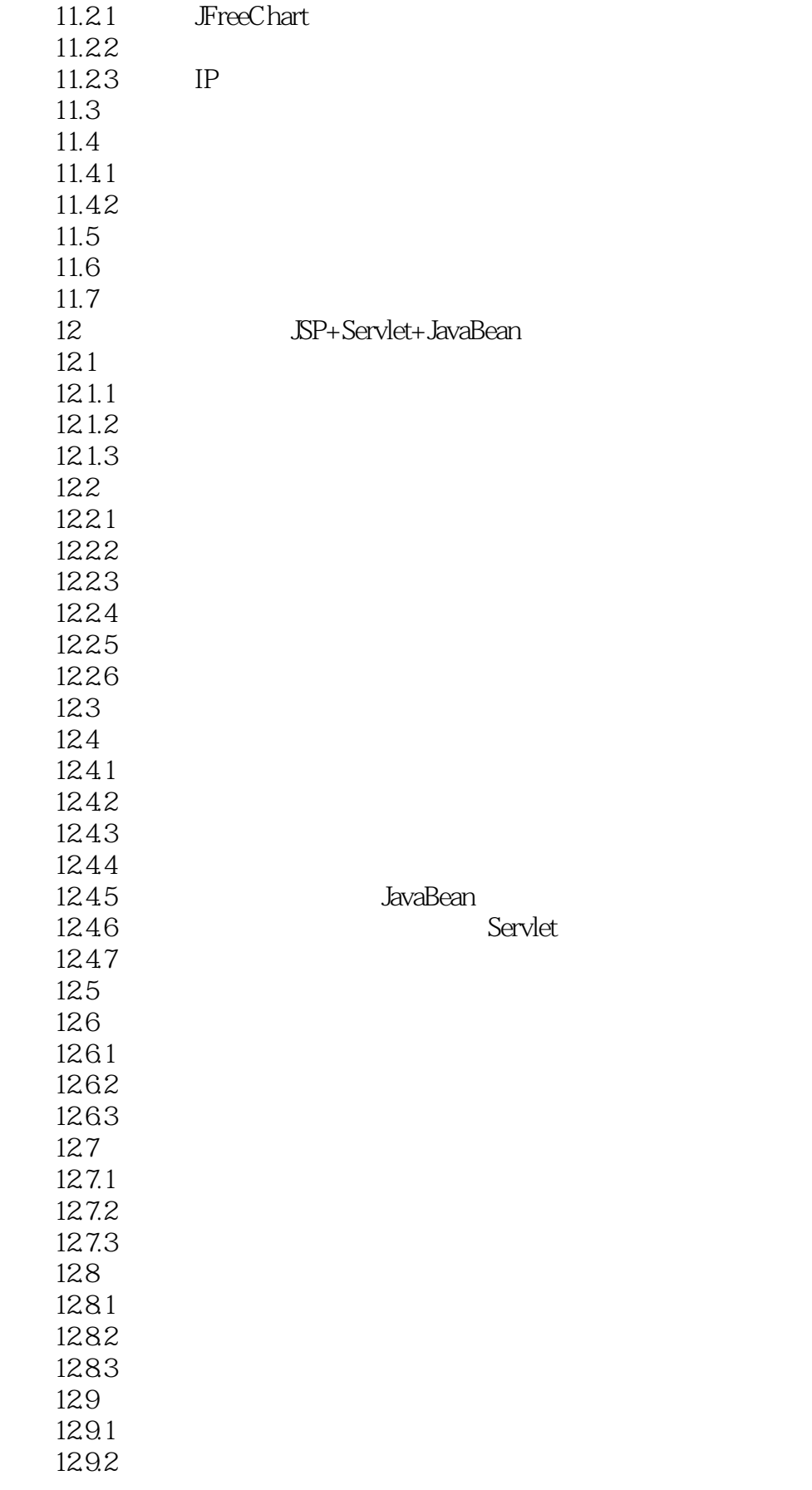

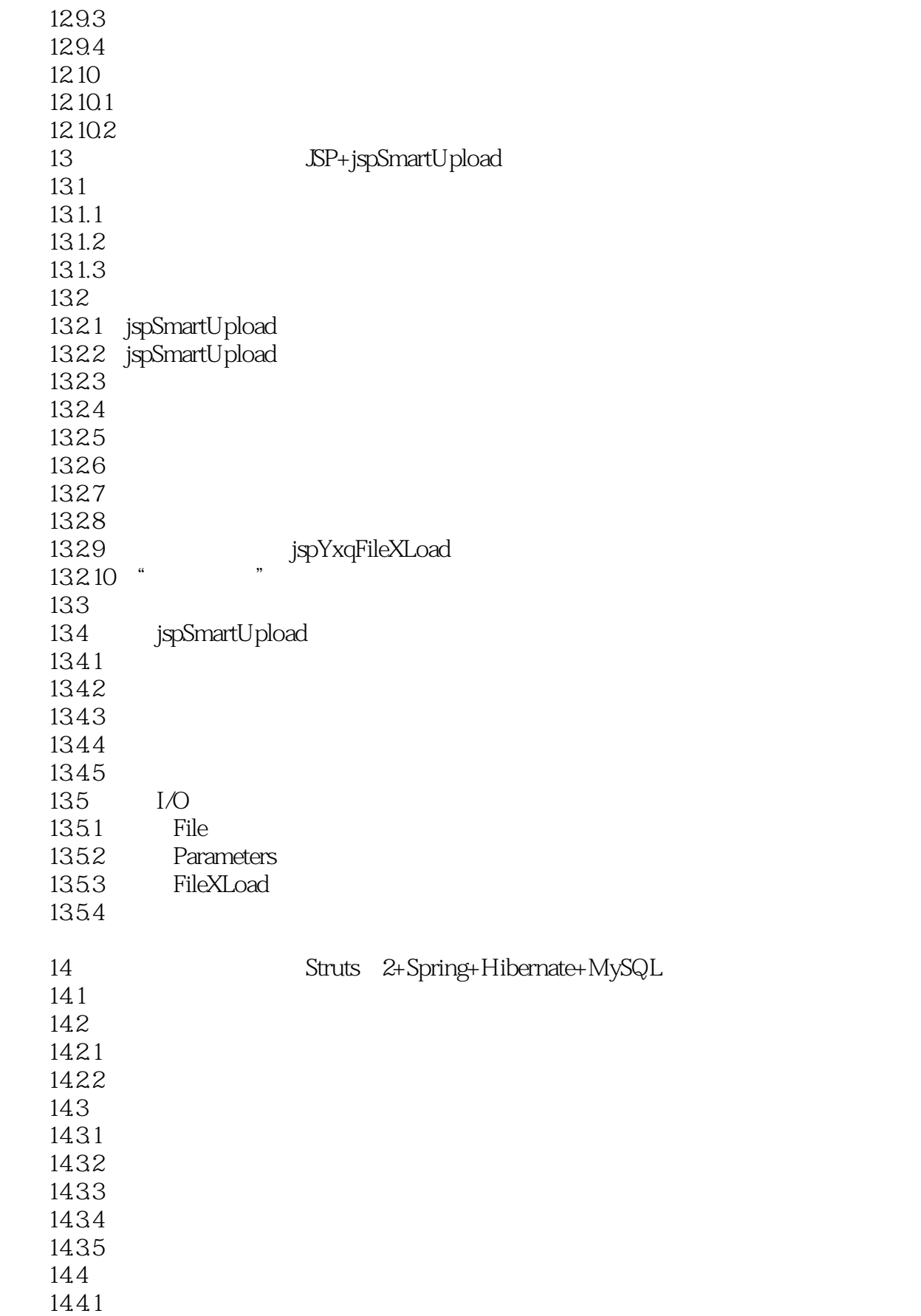

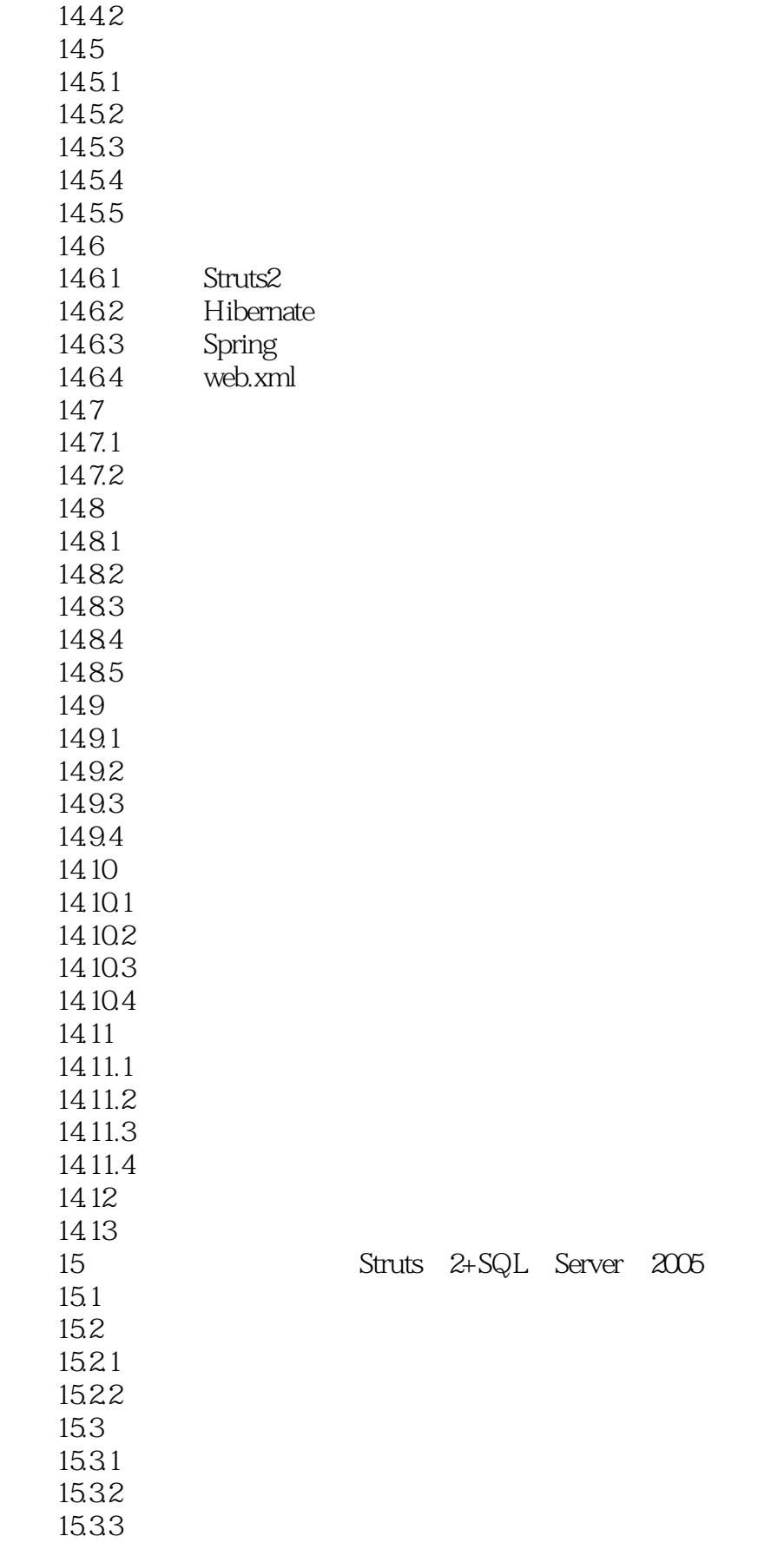

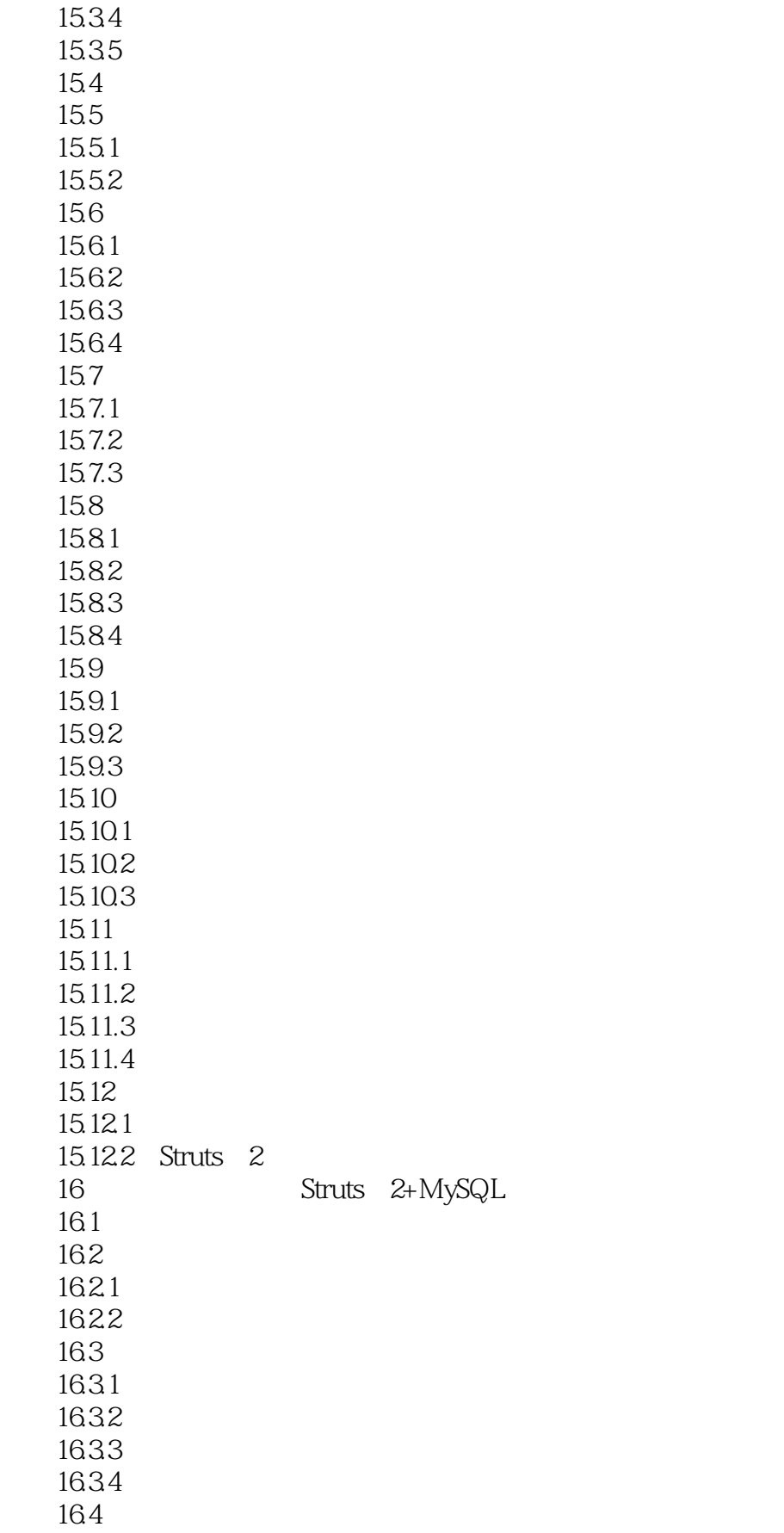

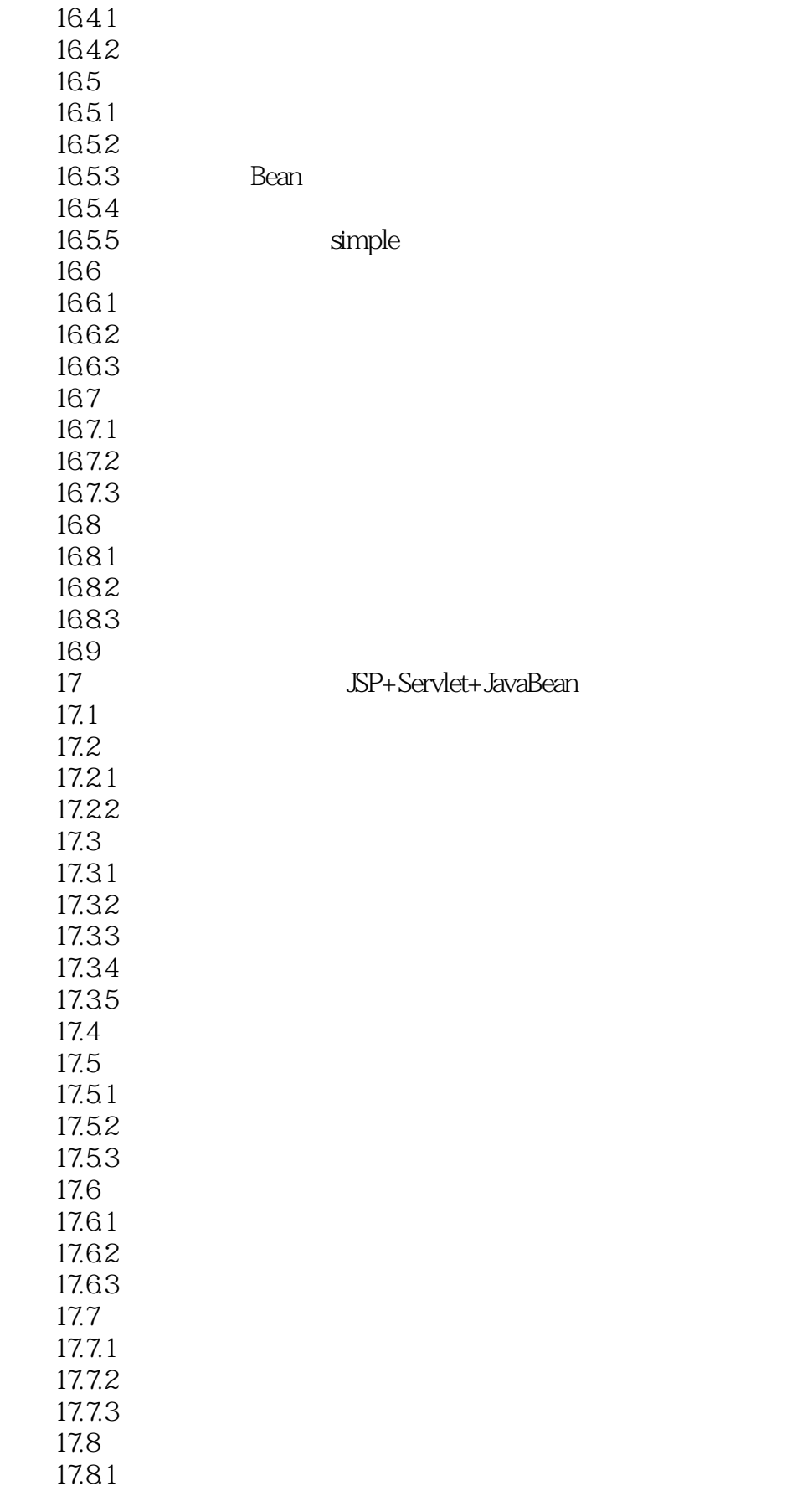

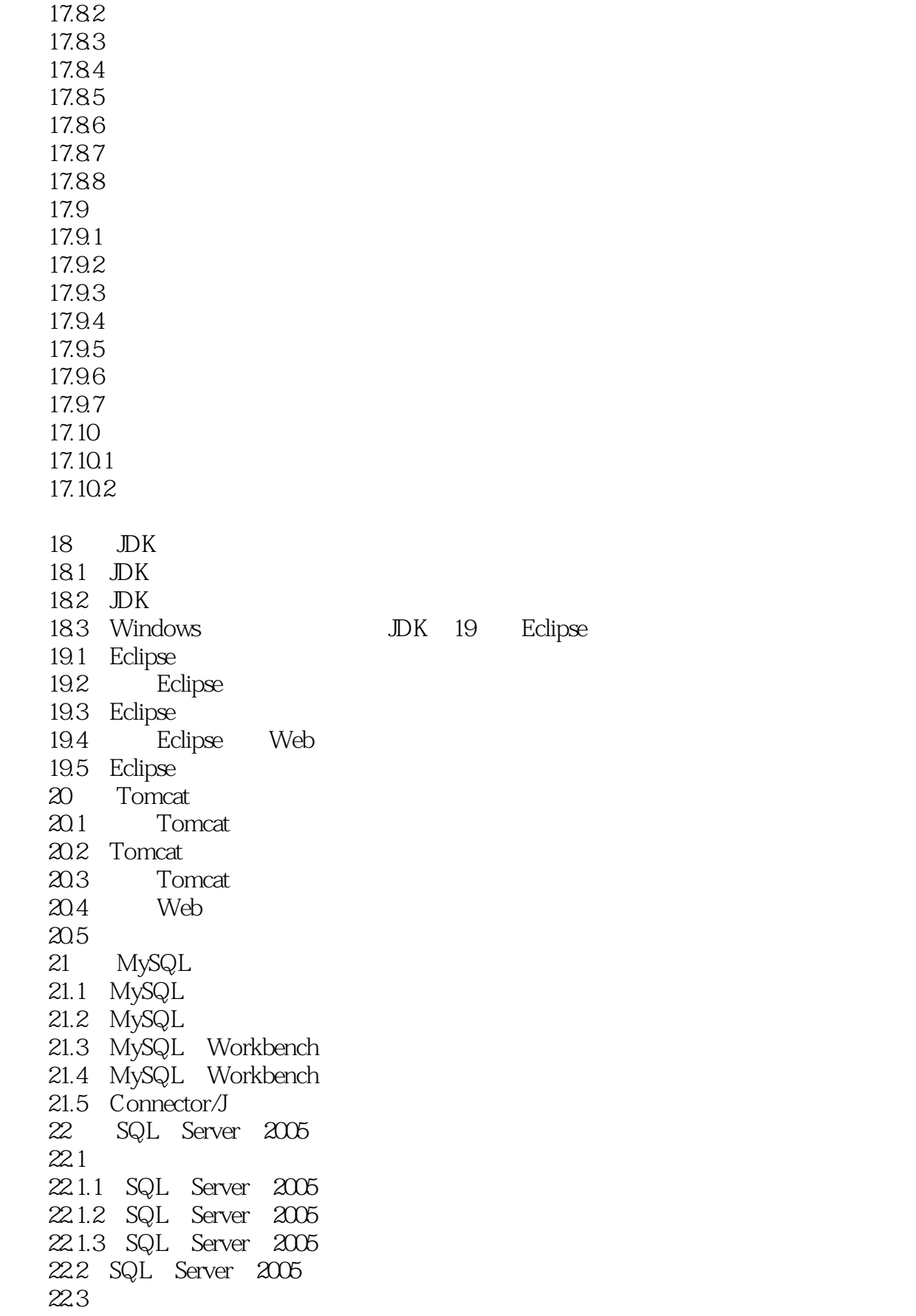

#### $<<$ Java Web $>$

22.4 Windows 22.5 SQL Server 2005  $22.5.1$  SQL Server  $2005$ 22.5.2 SQL Server 2005  $226$  SQL Server  $2005$  22.6.1 MS SQL Server 22.6.2 SQL Server Agent 22.6.3 SQL Server Analysis Services 22.6.4 Reporting Services 22.6.5 SQL Server Browser 22.6.6 Integration Services 22.6.7 SQL Server Active Directory Helper  $22.7$  SQL Server  $2005$  $22.7.1$ 22.7.2

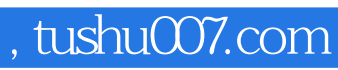

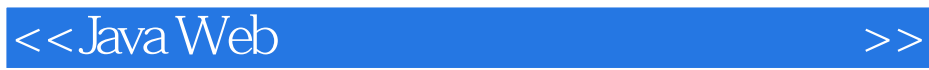

本站所提供下载的PDF图书仅提供预览和简介,请支持正版图书。

更多资源请访问:http://www.tushu007.com